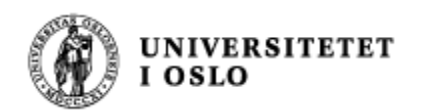

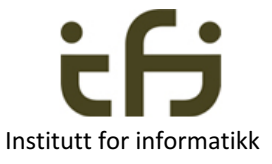

1

## INF1010 - våren 2017

### **Om Java Objekter og klasser Både for deg som kan og for deg som ikke kan Java**

**Stein Gjessing** Institutt for informatikk Universitetet i Oslo

Ny versjon etter forlesningen der tre meningsløse "private" modifikatorer er fjernet I konstruktøren til klassen BilSalg på side 14. Nå håper jeg at klassen BilSalg er riktig.

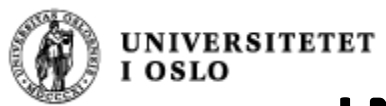

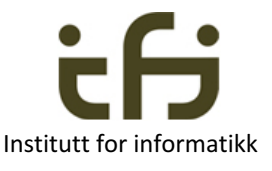

# INF1010: Objektorientert programmering

- Hva er et objekt?
- Hya er en klasse?

- Aller enkleste eksempel (Horstmann kap 8.2):
	- En teller (som f.eks. betjeningen på et fly bruker)
		- Tell én opp
		- Les av telleren nå
	- Starter på null

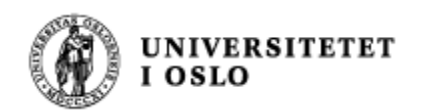

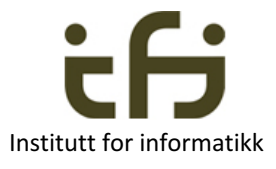

# Et objekt er en sort boks

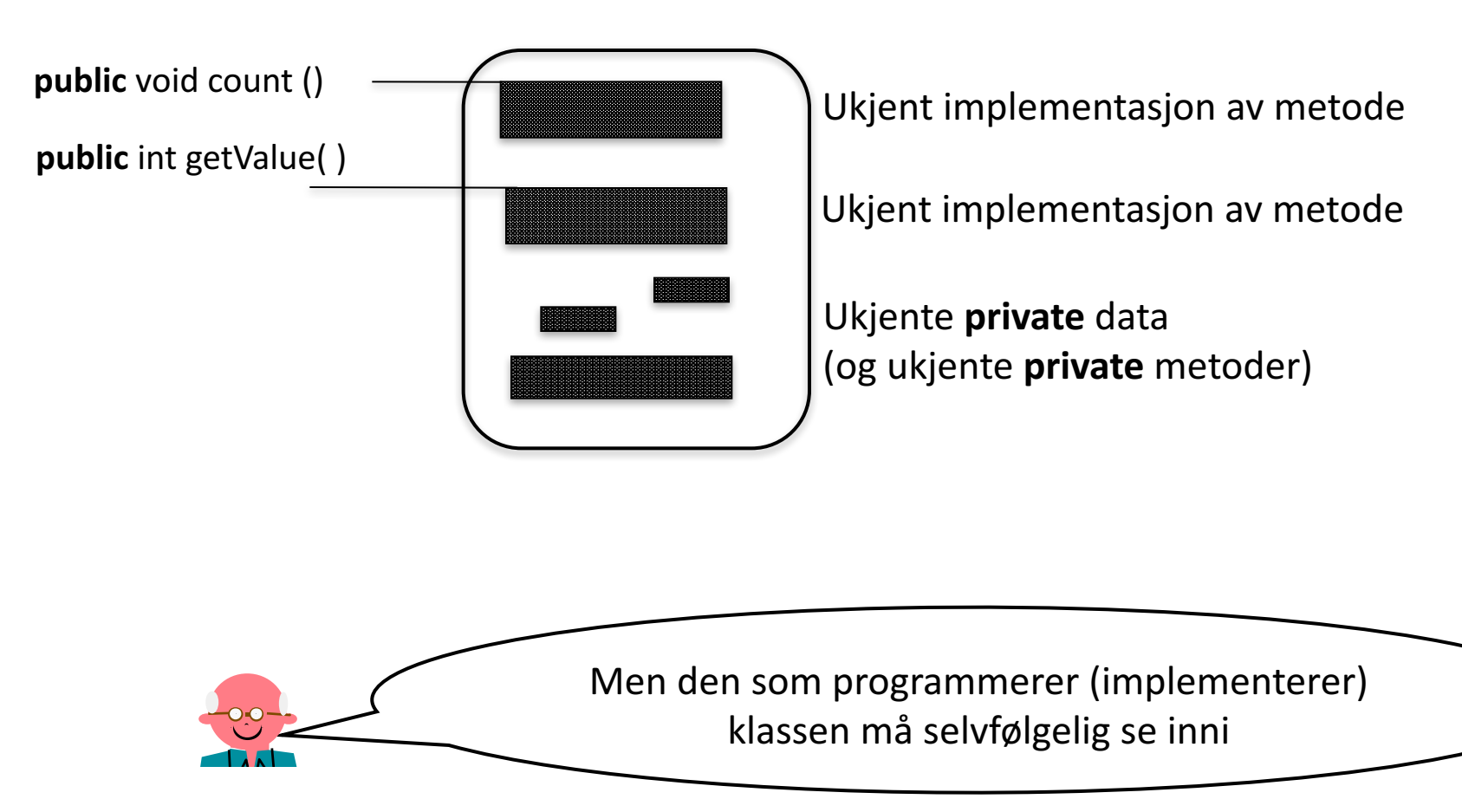

## Hva er et objekt?

Noe som oppstår inne i datamaskinen når vi sier new Counter();

(hvis vi har deklarert class Counter  $\{ \ldots \}$ )

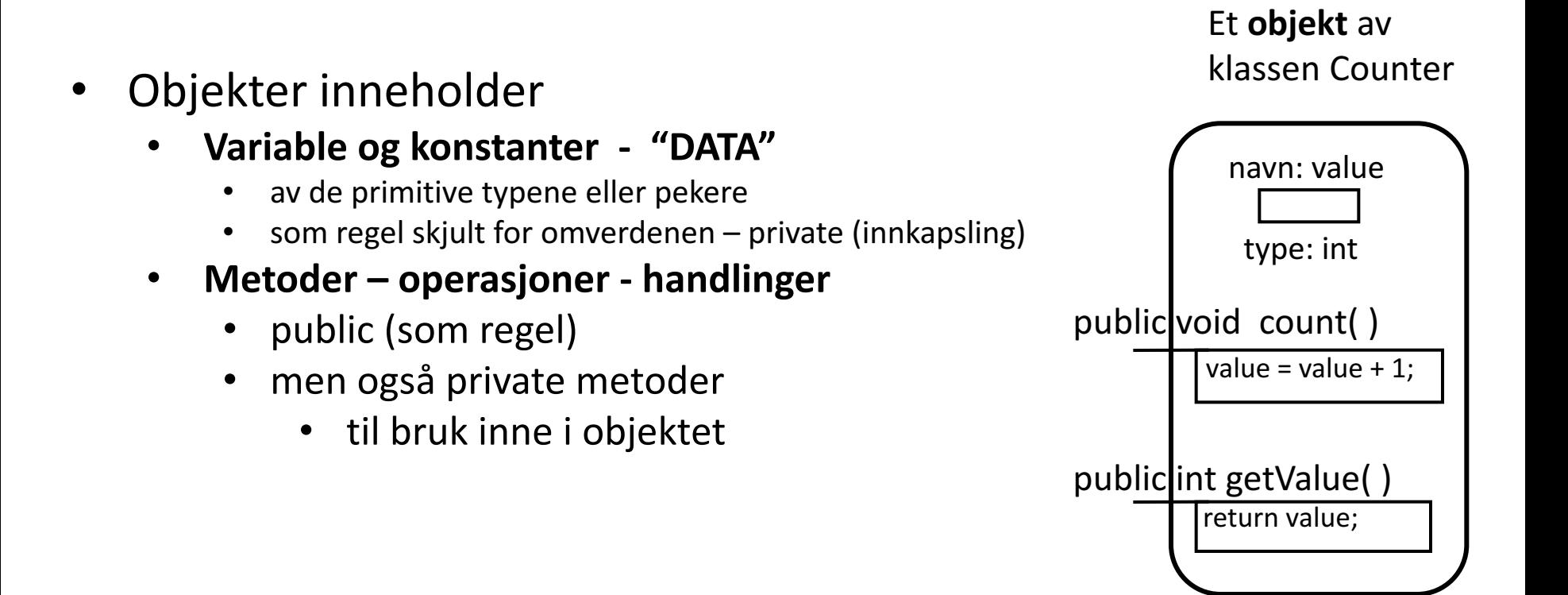

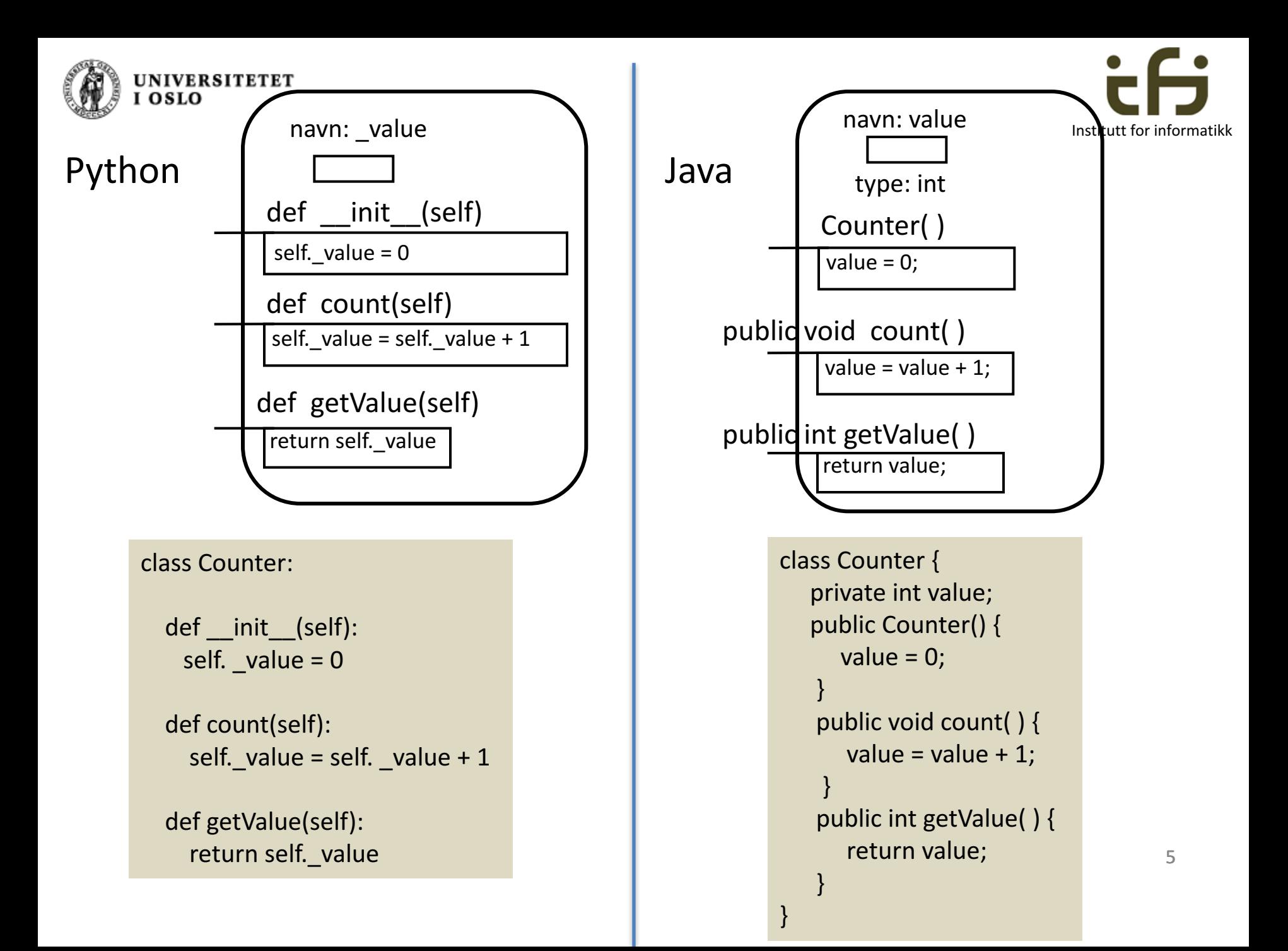

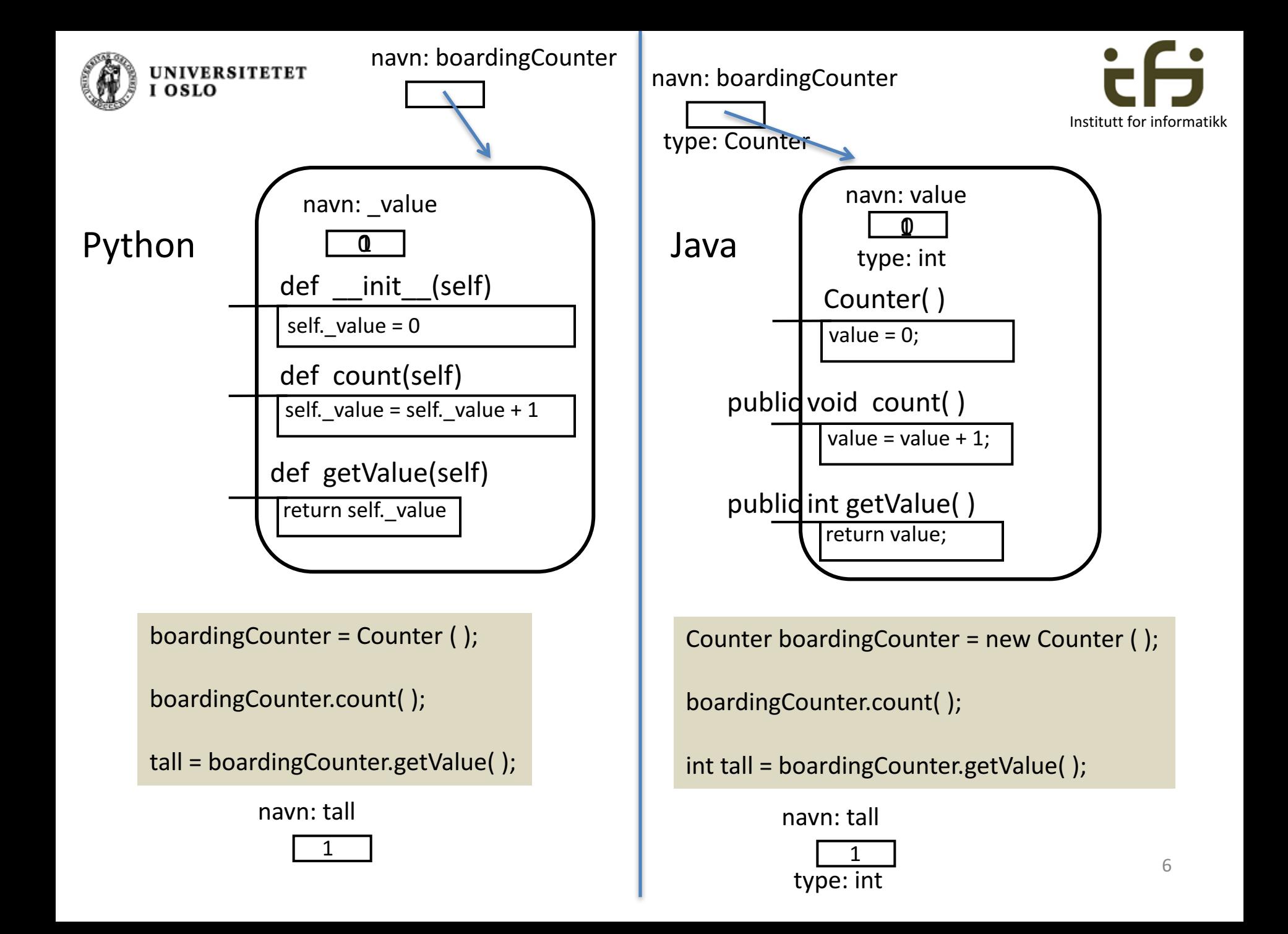

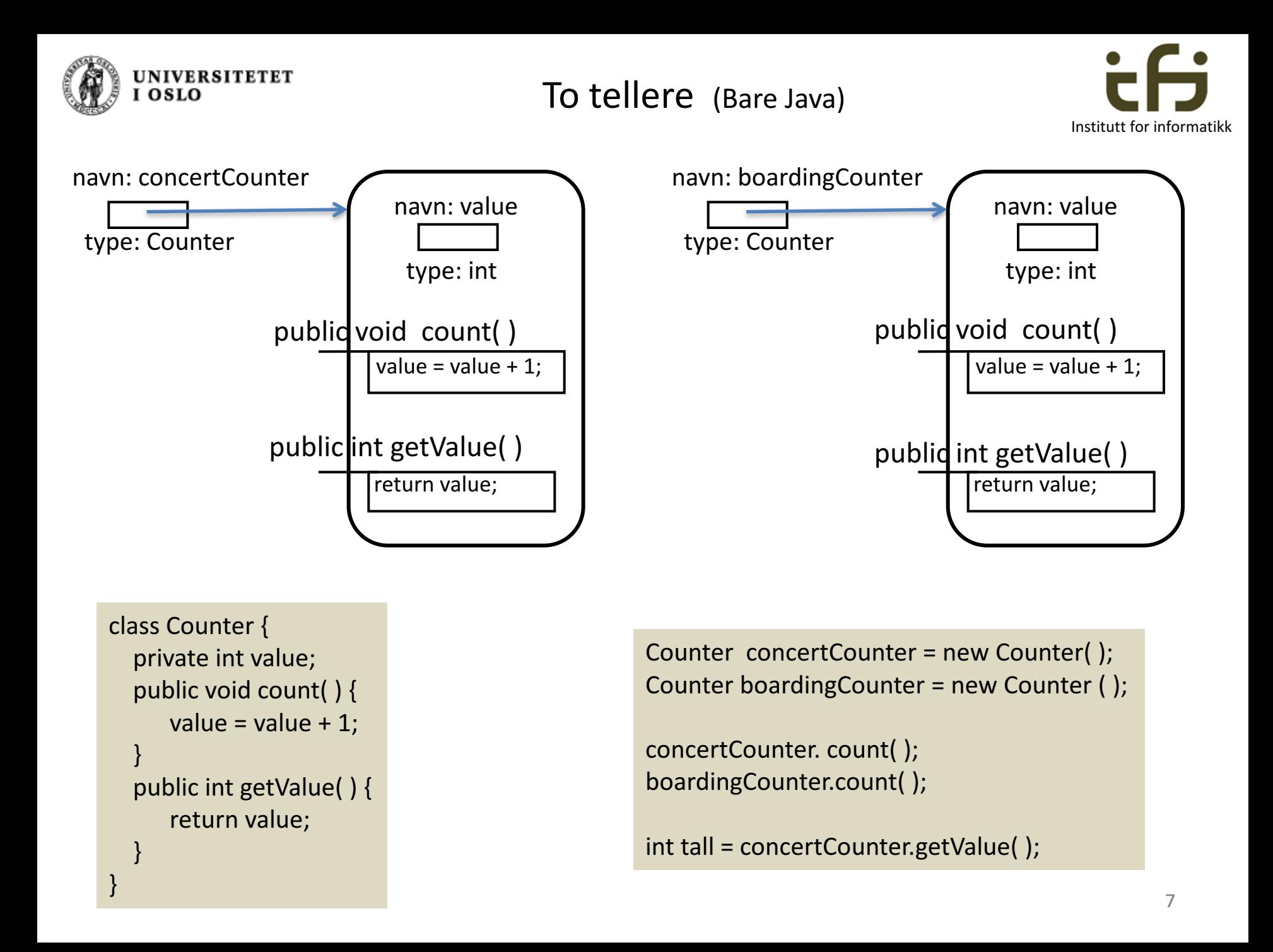

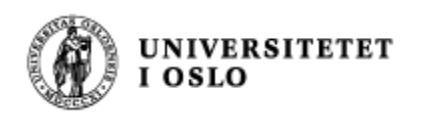

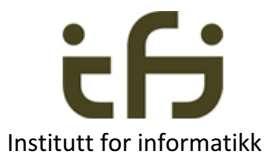

## Klasser i Java

• Svært enkelt eksempel på Java-klasse:

class Klasseeksempel { private static int totalAntall =  $0$ ; private int teller =  $0$ ; }

- Hva er forskjellen på disse to tallene?
	- $-$  En litt uvanlig klasse uten metoder

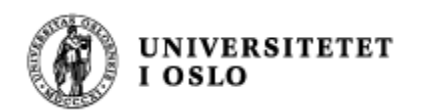

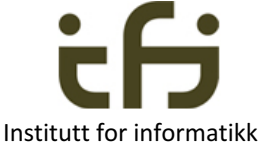

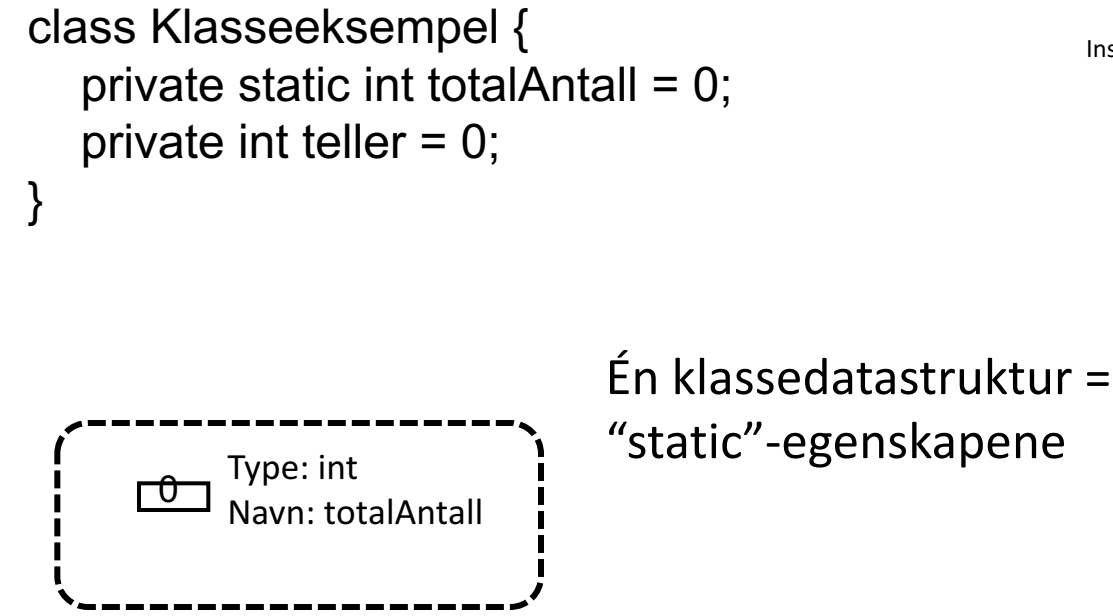

Etter f.eks. 3 kall på new Klasseeksempel() har vi objekter:

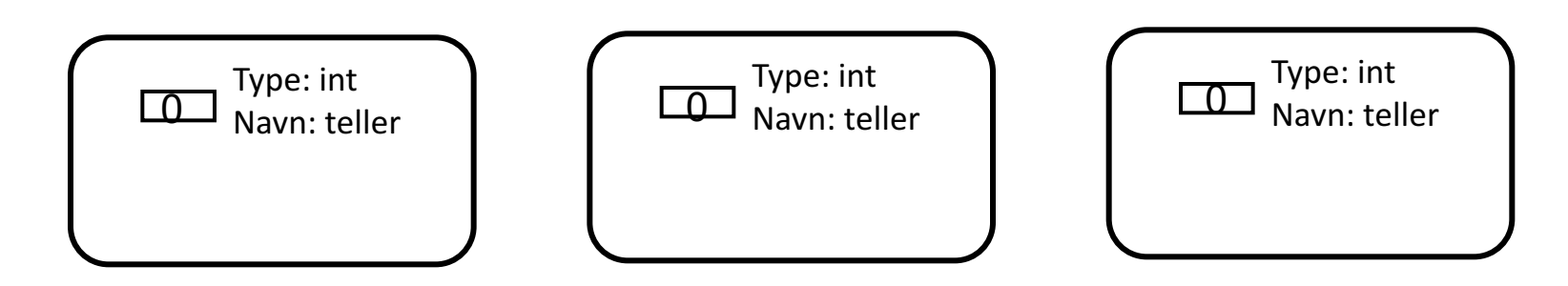

De tegningene vi har sett hittil av variable, metoder, objekter og klassedatastrukturer kaller vi til sammen Java datastrukturer

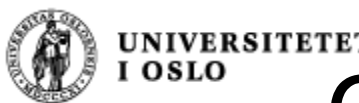

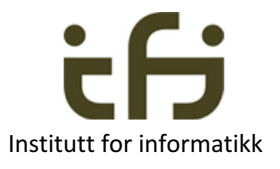

# Om å løse problemer ved hjelp av datastrukturer

- Når vi skal løse et problem må vi tenke oss en datastruktur som løser problemet
- Selve løsningen av problemet er manipulering av denne datastrukturen (en **algoritme**)
- Når du skal løse et problem:
	- Tenk og tegn først datastrukturen
	- Deretter kan du skrive koden (algoritmen) som lager og manipulerer datastrukturen og løser problemet

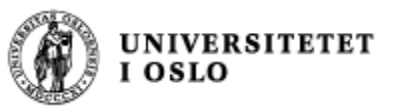

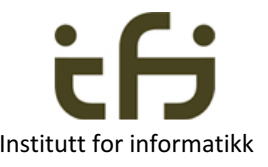

# Mer om datastrukturer

- Et program oppretter en datastruktur som programmets instruksjoner manipulerer
- Vi må ha et mentalt bilde av dette
- Vi må kunne kommunisere dette bilde til andre som vi programmerer sammen med
- Da tegner vi datastrukturen

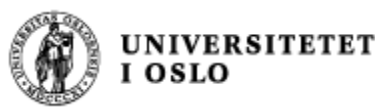

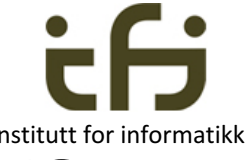

# Hvor nøyaktig skal jeg tegne Java datastrukturer?

- Svar:
- Så nøyaktig som det er nødvendig for at du selv eller dem du samarbeider med skal skjønne hva som skjer med datastrukturen når programmet (algoritmen) utføres
- Du må gjerne tegne det på en annen måte enn slik vi gjør i INF1010, men da er det ikke sikkert vi andre skjønner deg

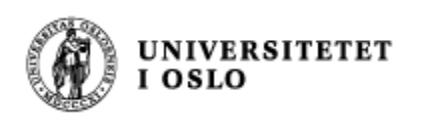

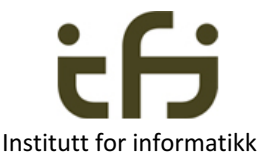

# Et litt større eksempel

- Du har en venn som er bruktbilselger, og du skal hjelpe ham med å lage et program for å holde orden på hvor mange som er interessert i de enkelte bilene han har til salgs.
- Først tegner du to bil-objekter, så lager du et program som lager og bruker disse to bil-objektene. Dette programmet skal du senere utvide . . .
- Etter at du først tegnet datastrukturen og så programmerte en stund kom du fram til programmet på neste side
- Hyordan tenkte du?
- Hvordan virker dette programmet?

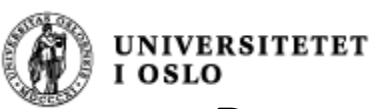

#### Program for salg av biler.

```
public class BilSalg{
 private static BilSalg salgsObjekt;
 public static void main (String [ ] args) {
   salgsObjekt = new BilSalg ();
 }
BilSalg () {
   int antallSteinB;
   Bil steinsT = new Bil ();
   Bil olesO = new Bil ();
   steinsT.foresporsel ();
   olesO.foresporsel ();
   steinsT.foresporsel ();
   antallsteinB = steinsT-finnAntForesp();System.out.println("Antall forespørsler på" +
     " Steins Toyota er" + antallSteinB);
   System.out.println("Antall forespørsler totalt" +
        " er n\land " + Bil.finnTotal( ) );
  }	//slutt	konstruktør
 }
```
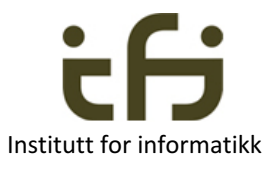

```
class Bil {
  private static int total = 0;
  private int antForesporsler = 0;
  public static int finnTotal () {
      return total;
  }				
  public void foresporsel () {
      antForesporsler ++;
      total ++;}
  public int finnAntForesp () {
       return antForesporsler;	
  }		
}
```
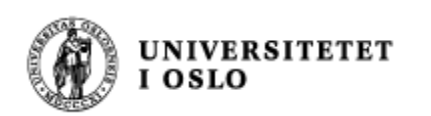

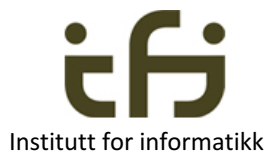

# Vi skiller mellom

- Klasse-deklarasjonen i programteksten. Den er et mønster som brukes både når klassedatastrukturen lages (i det programmet starter opp) og senere når nye objekter lages.
- Klasse-datastrukturen, dvs. den (statiske) datastrukturen som lages i det programmet starter.
- Objekt-datastrukturen (også kalt klasse-instanser, klasseobjekter eller bare objekter) som lages hver gang vi sier new.

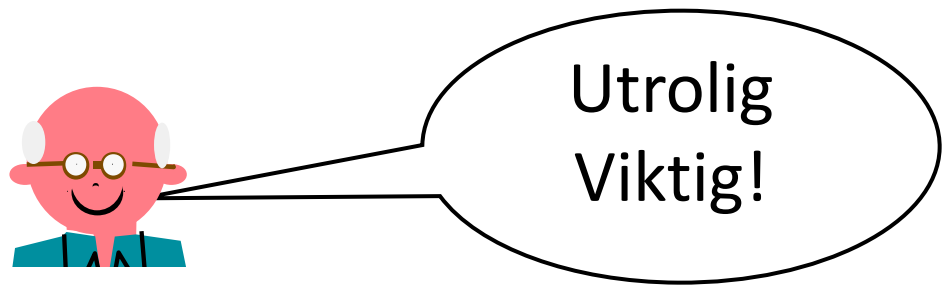

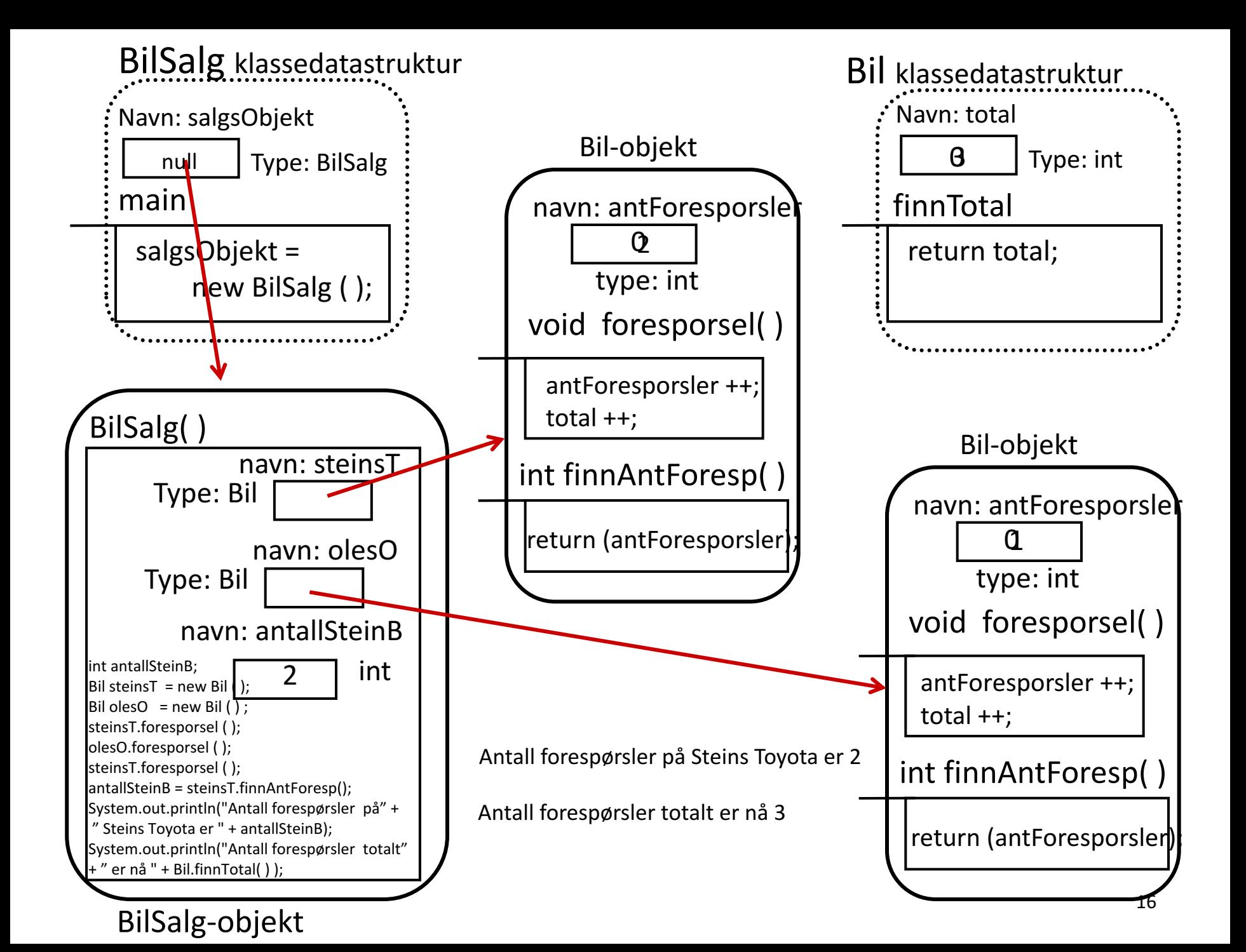